This is all MIDI data transmitted to Bome Midi Translator from Hammond XK-2 knobs/switches other than drawbars.

# **ROTARY KNOBS**

**Reverb knob XK-2 Can be learned correctly by Arturia (now used to control volume)** 

1: MIDI IN [FastLane USB Port A]: B0 5B 08 2: MIDI IN [FastLane USB Port A]: B0 5B 10 3: MIDI IN [FastLane USB Port A]: B0 5B 18 4: MIDI IN [FastLane USB Port A]: B0 5B 20 5: MIDI IN [FastLane USB Port A]: B0 5B 28 6: MIDI IN [FastLane USB Port A]: B0 5B 30 7: MIDI IN [FastLane USB Port A]: B0 5B 38 8: MIDI IN [FastLane USB Port A]: B0 5B 40 9: MIDI IN [FastLane USB Port A]: B0 5B 48 10: MIDI IN [FastLane USB Port A]: B0 5B 50 11: MIDI IN [FastLane USB Port A]: B0 5B 58 12: MIDI IN [FastLane USB Port A]: B0 5B 60 13: MIDI IN [FastLane USB Port A]: B0 5B 68 14: MIDI IN [FastLane USB Port A]: B0 5B 70 15: MIDI IN [FastLane USB Port A]: B0 5B 7F

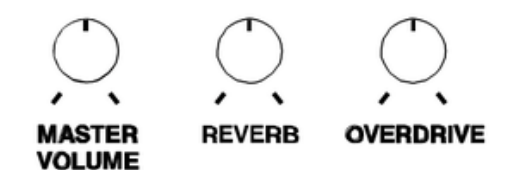

#### **Overdrive knob XK-2 Makes only slight turn of Arturia knob when learned**

1: MIDI IN [FastLane USB Port A]: B0 62 00 2: MIDI IN [FastLane USB Port A]: B0 63 6D 3: MIDI IN [FastLane USB Port A]: B0 06 01 4: MIDI IN [FastLane USB Port A]: B0 62 00 5: MIDI IN [FastLane USB Port A]: B0 63 6D 6: MIDI IN [FastLane USB Port A]: B0 06 02 7: MIDI IN [FastLane USB Port A]: B0 62 00 8: MIDI IN [FastLane USB Port A]: B0 63 6D 9: MIDI IN [FastLane USB Port A]: B0 06 03 10: MIDI IN [FastLane USB Port A]: B0 62 00 11: MIDI IN [FastLane USB Port A]: B0 63 6D 12: MIDI IN [FastLane USB Port A]: B0 06 04 13: MIDI IN [FastLane USB Port A]: B0 62 00 14: MIDI IN [FastLane USB Port A]: B0 63 6D 15: MIDI IN [FastLane USB Port A]: B0 06 05 16: MIDI IN [FastLane USB Port A]: B0 62 00 17: MIDI IN [FastLane USB Port A]: B0 63 6D 18: MIDI IN [FastLane USB Port A]: B0 06 06 19: MIDI IN [FastLane USB Port A]: B0 62 00 20: MIDI IN [FastLane USB Port A]: B0 63 6D 21: MIDI IN [FastLane USB Port A]: B0 06 07 22: MIDI IN [FastLane USB Port A]: B0 62 00 23: MIDI IN [FastLane USB Port A]: B0 63 6D 24: MIDI IN [FastLane USB Port A]: B0 06 08 25: MIDI IN [FastLane USB Port A]: B0 62 00 26: MIDI IN [FastLane USB Port A]: B0 63 6D 27: MIDI IN [FastLane USB Port A]: B0 06 09

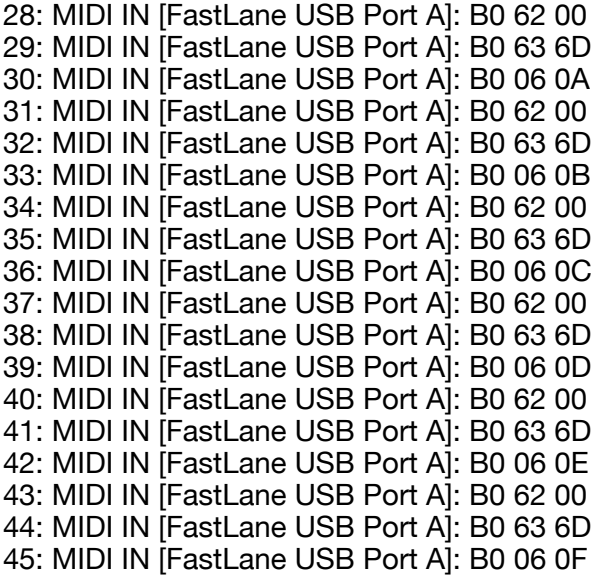

# **LESLIE CONTROL SWITCHES**

### **All three buttons are learned for the same control; can't be learned independently by Arturia (If the Brake switch is learned for Leslie fast/slow, all three switches will control Leslie speed)**

All data from two clicks, first off to on then again to off

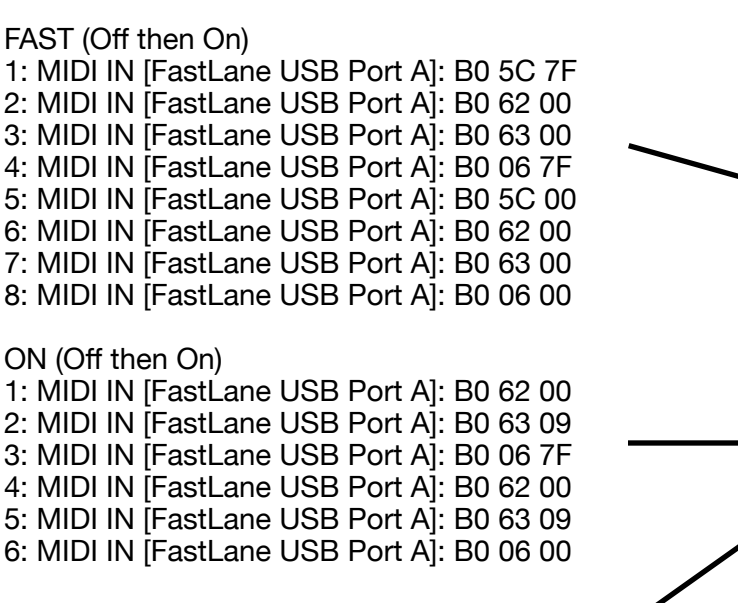

BRAKE (Off then On) 1: MIDI IN [FastLane USB Port A]: B0 62 00 2: MIDI IN [FastLane USB Port A]: B0 63 6E 3: MIDI IN [FastLane USB Port A]: B0 06 7F 4: MIDI IN [FastLane USB Port A]: B0 62 00 5: MIDI IN [FastLane USB Port A]: B0 63 6E 6: MIDI IN [FastLane USB Port A]: B0 06 00

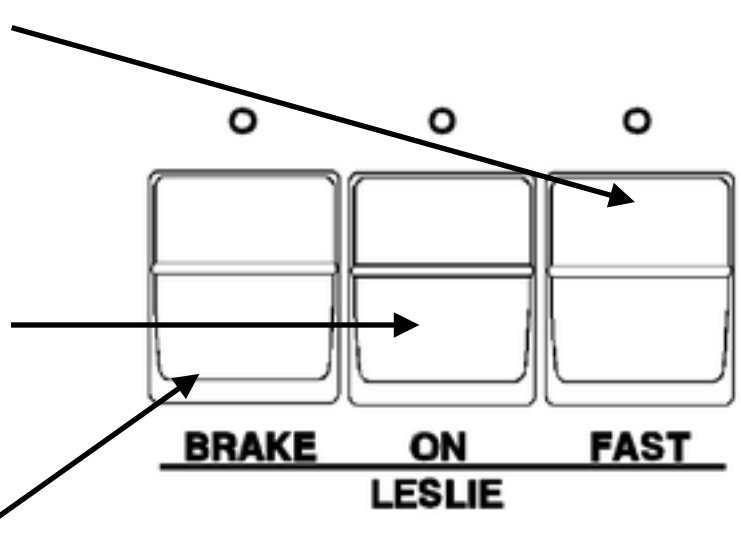

## **CHORUS/VIBRATO SWITCHES**

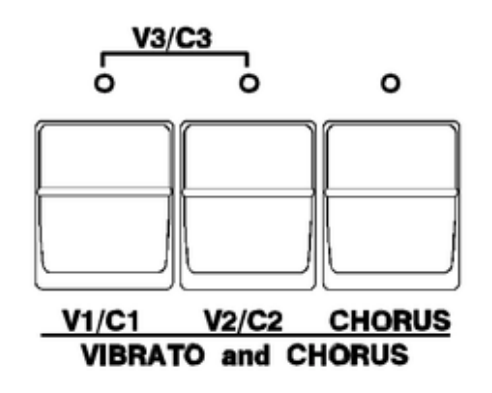

### **These switches appear to be recognized in Learn mode by Arturia but have no effect afterward**

All data from two clicks, first off to on then again to off

V1/C1

- 1: MIDI IN [FastLane USB Port A]: B0 62 00
- 2: MIDI IN [FastLane USB Port A]: B0 63 45
- 3: MIDI IN [FastLane USB Port A]: B0 06 01
- 4: MIDI IN [FastLane USB Port A]: B0 62 00
- 5: MIDI IN [FastLane USB Port A]: B0 63 45
- 6: MIDI IN [FastLane USB Port A]: B0 06 00

### V2/C2

- 1: MIDI IN [FastLane USB Port A]: B0 62 00
- 2: MIDI IN [FastLane USB Port A]: B0 63 45
- 3: MIDI IN [FastLane USB Port A]: B0 06 02
- 4: MIDI IN [FastLane USB Port A]: B0 62 00
- 5: MIDI IN [FastLane USB Port A]: B0 63 45
- 6: MIDI IN [FastLane USB Port A]: B0 06 00

### **Chorus**

- 1: MIDI IN [FastLane USB Port A]: B0 62 00
- 2: MIDI IN [FastLane USB Port A]: B0 63 0B
- 3: MIDI IN [FastLane USB Port A]: B0 06 01
- 4: MIDI IN [FastLane USB Port A]: B0 62 00
- 5: MIDI IN [FastLane USB Port A]: B0 63 0B
- 6: MIDI IN [FastLane USB Port A]: B0 06 00

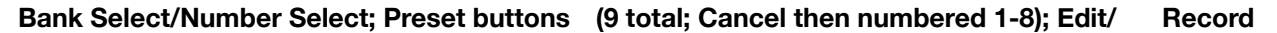

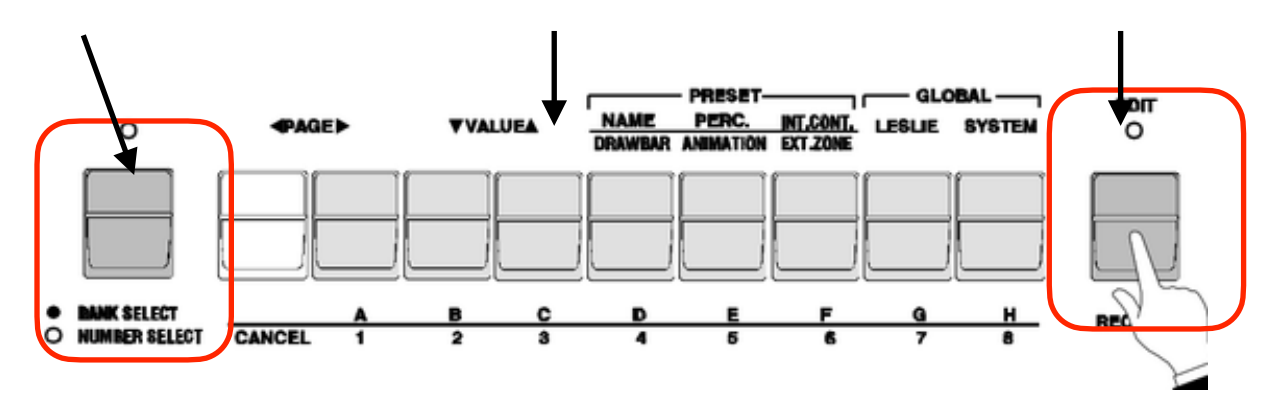

Bank Select/Number Select No MIDI data transmitted

**Cancel** 

- 1: MIDI IN [FastLane USB Port A]: C0 00
- 2: MIDI IN [FastLane USB Port A]: B2 52 08
- 3: MIDI IN [FastLane USB Port A]: B2 52 09

Button 1

1: MIDI IN [FastLane USB Port A]: B0 7B 00 2: MIDI IN [FastLane USB Port A]: B1 7B 00 3: MIDI IN [FastLane USB Port A]: B2 7B 00 4: MIDI IN [FastLane USB Port A]: B0 7B 00 5: MIDI IN [FastLane USB Port A]: B1 7B 00 6: MIDI IN [FastLane USB Port A]: B2 7B 00 7: MIDI IN [FastLane USB Port A]: C0 01 8: MIDI IN [FastLane USB Port A]: B0 50 08 9: IN 1.0 Control Change on ch. 1 with CC#:80 (0x50) and any value set 'pp' to value=8 10: 1.0:18 Log CC=63 value = 127 11: OUT 1.0 Control Change on ch. 1 with CC#:tt=63 and value:vv=127 12: MIDI IN [FastLane USB Port A]: B0 50 1A 13: IN 1.0 Control Change on ch. 1 with CC#:80 (0x50) and any value set 'pp' to value=26 14: 1.0:18 Log CC=66 value = 127 15: OUT 1.0 Control Change on ch. 1 with CC#:tt=66 and value:vv=127 16: MIDI IN [FastLane USB Port A]: B0 50 1B 17: IN 1.0 Control Change on ch. 1 with CC#:80 (0x50) and any value set 'pp' to value=27 18: 1.0:18 Log CC=67 value =  $0$ 19: OUT 1.0 Control Change on ch. 1 with CC#:tt=67 and value:vv=0 20: MIDI IN [FastLane USB Port A]: B0 50 2D 21: IN 1.0 Control Change on ch. 1 with CC#:80 (0x50) and any value set 'pp' to value=45 22: 1.0:18 Log CC=69 value =  $0$ 23: OUT 1.0 Control Change on ch. 1 with CC#:tt=69 and value:vv=0 24: MIDI IN [FastLane USB Port A]: B0 50 48 25: IN 1.0 Control Change on ch. 1 with CC#:80 (0x50) and any value set 'pp' to value=72 26: 1.0:18 Log CC=72 value = 0 27: OUT 1.0 Control Change on ch. 1 with CC#:tt=72 and value:vv=0 28: MIDI IN [FastLane USB Port A]: B0 50 11

29: IN 1.0 Control Change on ch. 1 with CC#:80 (0x50) and any value set 'pp' to value=17 30: 1.0:18 Log CC=65 value = 127 31: OUT 1.0 Control Change on ch. 1 with CC#:tt=65 and value:vv=127 32: MIDI IN [FastLane USB Port A]: B0 50 24 33: IN 1.0 Control Change on ch. 1 with CC#:80 (0x50) and any value set 'pp' to value=36 34: 1.0:18 Log CC=68 value = 0 35: OUT 1.0 Control Change on ch. 1 with CC#:tt=68 and value:vv=0 36: MIDI IN [FastLane USB Port A]: B0 50 3F 37: IN 1.0 Control Change on ch. 1 with CC#:80 (0x50) and any value set 'pp' to value=63 38: 1.0:18 Log CC=71 value = 0 39: OUT 1.0 Control Change on ch. 1 with CC#:tt=71 and value:vv=0 40: MIDI IN [FastLane USB Port A]: B0 50 36 41: IN 1.0 Control Change on ch. 1 with CC#:80 (0x50) and any value set 'pp' to value=54 42: 1.0:18 Log  $CC=70$  value = 0 43: OUT 1.0 Control Change on ch. 1 with CC#:tt=70 and value:vv=0 44: MIDI IN [FastLane USB Port A]: B1 51 08 45: MIDI IN [FastLane USB Port A]: B1 51 1A 46: MIDI IN [FastLane USB Port A]: B1 51 0E 47: MIDI IN [FastLane USB Port A]: B0 5C 00 48: MIDI IN [FastLane USB Port A]: B0 5B 00 49: MIDI IN [FastLane USB Port A]: B0 62 00 50: MIDI IN [FastLane USB Port A]: B0 63 38 51: MIDI IN [FastLane USB Port A]: B0 06 00 52: MIDI IN [FastLane USB Port A]: B0 62 00 53: MIDI IN [FastLane USB Port A]: B0 63 39 54: MIDI IN [FastLane USB Port A]: B0 06 00 55: MIDI IN [FastLane USB Port A]: B0 62 00 56: MIDI IN [FastLane USB Port A]: B0 63 13 57: MIDI IN [FastLane USB Port A]: B0 06 7F 58: MIDI IN [FastLane USB Port A]: B0 62 00 59: MIDI IN [FastLane USB Port A]: B0 63 16 60: MIDI IN [FastLane USB Port A]: B0 06 7F 61: MIDI IN [FastLane USB Port A]: B0 62 00 62: MIDI IN [FastLane USB Port A]: B0 63 15 63: MIDI IN [FastLane USB Port A]: B0 06 00 64: MIDI IN [FastLane USB Port A]: B0 62 00 65: MIDI IN [FastLane USB Port A]: B0 63 5D 66: MIDI IN [FastLane USB Port A]: B0 06 06 67: MIDI IN [FastLane USB Port A]: B0 62 00 68: MIDI IN [FastLane USB Port A]: B0 63 51 69: MIDI IN [FastLane USB Port A]: B0 06 02 70: MIDI IN [FastLane USB Port A]: B0 62 00 71: MIDI IN [FastLane USB Port A]: B0 63 52 72: MIDI IN [FastLane USB Port A]: B0 06 07 73: MIDI IN [FastLane USB Port A]: B0 62 00 74: MIDI IN [FastLane USB Port A]: B0 63 53 75: MIDI IN [FastLane USB Port A]: B0 06 03 76: MIDI IN [FastLane USB Port A]: B0 62 00 77: MIDI IN [FastLane USB Port A]: B0 63 58 78: MIDI IN [FastLane USB Port A]: B0 06 00 79: MIDI IN [FastLane USB Port A]: B0 62 00 80: MIDI IN [FastLane USB Port A]: B0 63 5F 81: MIDI IN [FastLane USB Port A]: B0 06 7F 82: MIDI IN [FastLane USB Port A]: B0 62 00

83: MIDI IN [FastLane USB Port A]: B0 63 0B 84: MIDI IN [FastLane USB Port A]: B0 06 01 85: MIDI IN [FastLane USB Port A]: B0 62 00 86: MIDI IN [FastLane USB Port A]: B0 63 3F 87: MIDI IN [FastLane USB Port A]: B0 06 02 88: MIDI IN [FastLane USB Port A]: B0 62 00 89: MIDI IN [FastLane USB Port A]: B0 63 6F 90: MIDI IN [FastLane USB Port A]: B0 06 03 91: MIDI IN [FastLane USB Port A]: B0 62 00 92: MIDI IN [FastLane USB Port A]: B0 63 00 93: MIDI IN [FastLane USB Port A]: B0 06 00 94: MIDI IN [FastLane USB Port A]: B0 62 00 95: MIDI IN [FastLane USB Port A]: B0 63 6E 96: MIDI IN [FastLane USB Port A]: B0 06 00 97: MIDI IN [FastLane USB Port A]: B0 62 00 98: MIDI IN [FastLane USB Port A]: B0 63 7E 99: MIDI IN [FastLane USB Port A]: B0 06 01 100: MIDI IN [FastLane USB Port A]: B0 62 00 101: MIDI IN [FastLane USB Port A]: B0 63 6D 102: MIDI IN [FastLane USB Port A]: B0 06 00 103: MIDI IN [FastLane USB Port A]: B0 62 00 104: MIDI IN [FastLane USB Port A]: B0 63 6A 105: MIDI IN [FastLane USB Port A]: B0 06 04 Button 2 1: MIDI IN [FastLane USB Port A]: B0 7B 00 2: MIDI IN [FastLane USB Port A]: B1 7B 00 3: MIDI IN [FastLane USB Port A]: B2 7B 00 4: MIDI IN [FastLane USB Port A]: C0 02 5: MIDI IN [FastLane USB Port A]: B0 50 50 6: IN 1.0 Control Change on ch. 1 with CC#:80 (0x50) and any value set 'pp' to value=80 7: 1.0:18 Log CC=72 value = 127 8: OUT 1.0 Control Change on ch. 1 with CC#:tt=72 and value:vv=127 9: MIDI IN [FastLane USB Port A]: B1 51 0D 10: MIDI IN [FastLane USB Port A]: B0 5B 10 11: MIDI IN [FastLane USB Port A]: B0 62 00 12: MIDI IN [FastLane USB Port A]: B0 63 13 13: MIDI IN [FastLane USB Port A]: B0 06 00 14: MIDI IN [FastLane USB Port A]: B0 62 00 15: MIDI IN [FastLane USB Port A]: B0 63 15 16: MIDI IN [FastLane USB Port A]: B0 06 7F 17: MIDI IN [FastLane USB Port A]: B0 62 00 18: MIDI IN [FastLane USB Port A]: B0 63 5D 19: MIDI IN [FastLane USB Port A]: B0 06 07 20: MIDI IN [FastLane USB Port A]: B0 62 00 21: MIDI IN [FastLane USB Port A]: B0 63 52 22: MIDI IN [FastLane USB Port A]: B0 06 09 23: MIDI IN [FastLane USB Port A]: B0 62 00 24: MIDI IN [FastLane USB Port A]: B0 63 53 25: MIDI IN [FastLane USB Port A]: B0 06 06 26: MIDI IN [FastLane USB Port A]: B0 62 00 27: MIDI IN [FastLane USB Port A]: B0 63 45 28: MIDI IN [FastLane USB Port A]: B0 06 02 29: MIDI IN [FastLane USB Port A]: B0 62 00

30: MIDI IN [FastLane USB Port A]: B0 63 6F 31: MIDI IN [FastLane USB Port A]: B0 06 00 32: MIDI IN [FastLane USB Port A]: B0 62 00 33: MIDI IN [FastLane USB Port A]: B0 63 09 34: MIDI IN [FastLane USB Port A]: B0 06 7F 35: MIDI IN [FastLane USB Port A]: B0 62 00 36: MIDI IN [FastLane USB Port A]: B0 63 7E 37: MIDI IN [FastLane USB Port A]: B0 06 02 Button 3 1: MIDI IN [FastLane USB Port A]: C0 03 2: MIDI IN [FastLane USB Port A]: B0 50 47 3: IN 1.0 Control Change on ch. 1 with CC#:80 (0x50) and any value set 'pp' to value=71 4: 1.0:18 Log CC=71 value = 127 5: OUT 1.0 Control Change on ch. 1 with CC#:tt=71 and value:vv=127 6: MIDI IN [FastLane USB Port A]: B0 50 3E 7: IN 1.0 Control Change on ch. 1 with CC#:80 (0x50) and any value set 'pp' to value=62 8: 1.0:18 Log CC=70 value = 127 9: OUT 1.0 Control Change on ch. 1 with CC#:tt=70 and value:vv=127 10: MIDI IN [FastLane USB Port A]: B1 51 0E 11: MIDI IN [FastLane USB Port A]: B2 52 0F 12: MIDI IN [FastLane USB Port A]: B0 62 00 13: MIDI IN [FastLane USB Port A]: B0 63 16 14: MIDI IN [FastLane USB Port A]: B0 06 00 15: MIDI IN [FastLane USB Port A]: B0 62 00 16: MIDI IN [FastLane USB Port A]: B0 63 15 17: MIDI IN [FastLane USB Port A]: B0 06 00 18: MIDI IN [FastLane USB Port A]: B0 62 00 19: MIDI IN [FastLane USB Port A]: B0 63 45 20: MIDI IN [FastLane USB Port A]: B0 06 01 21: MIDI IN [FastLane USB Port A]: B0 62 00 22: MIDI IN [FastLane USB Port A]: B0 63 6E 23: MIDI IN [FastLane USB Port A]: B0 06 7F Button 4 1: MIDI IN [FastLane USB Port A]: C0 04 Button 5 1: MIDI IN [FastLane USB Port A]: C0 05 2: MIDI IN [FastLane USB Port A]: B0 50 35 3: IN 1.0 Control Change on ch. 1 with CC#:80 (0x50) and any value set 'pp' to value=53 4: 1.0:18 Log CC=69 value = 127 5: MIDI OUT [Bome MIDI Translator 1 Virtual Out]: B0 45 7F 6: OUT 1.0 Control Change on ch. 1 with CC#:tt=69 and value:vv=127 7: MIDI IN [FastLane USB Port A]: B0 50 2C 8: IN 1.0 Control Change on ch. 1 with CC#:80 (0x50) and any value set 'pp' to value=44 9: 1.0:18 Log CC=68 value = 127 10: MIDI OUT [Bome MIDI Translator 1 Virtual Out]: B0 44 7F 11: OUT 1.0 Control Change on ch. 1 with CC#:tt=68 and value:vv=127 12: MIDI IN [FastLane USB Port A]: B1 51 1B 13: MIDI IN [FastLane USB Port A]: B1 51 11 14: MIDI IN [FastLane USB Port A]: B0 5B 10 15: MIDI IN [FastLane USB Port A]: B0 62 00 16: MIDI IN [FastLane USB Port A]: B0 63 3B

17: MIDI IN [FastLane USB Port A]: B0 06 04 18: MIDI IN [FastLane USB Port A]: B0 62 00 19: MIDI IN [FastLane USB Port A]: B0 63 3C 20: MIDI IN [FastLane USB Port A]: B0 06 04 21: MIDI IN [FastLane USB Port A]: B0 62 00 22: MIDI IN [FastLane USB Port A]: B0 63 15 23: MIDI IN [FastLane USB Port A]: B0 06 7F 24: MIDI IN [FastLane USB Port A]: B0 62 00 25: MIDI IN [FastLane USB Port A]: B0 63 52 26: MIDI IN [FastLane USB Port A]: B0 06 0B 27: MIDI IN [FastLane USB Port A]: B0 62 00 28: MIDI IN [FastLane USB Port A]: B0 63 53 29: MIDI IN [FastLane USB Port A]: B0 06 06 30: MIDI IN [FastLane USB Port A]: B0 62 00 31: MIDI IN [FastLane USB Port A]: B0 63 6C 32: MIDI IN [FastLane USB Port A]: B0 06 00 33: MIDI IN [FastLane USB Port A]: B0 62 00 34: MIDI IN [FastLane USB Port A]: B0 63 6E 35: MIDI IN [FastLane USB Port A]: B0 06 00 36: MIDI IN [FastLane USB Port A]: B0 62 00 37: MIDI IN [FastLane USB Port A]: B0 63 6D 38: MIDI IN [FastLane USB Port A]: B0 06 0E Button 6 1: MIDI IN [FastLane USB Port A]: B0 7B 00 2: MIDI IN [FastLane USB Port A]: B1 7B 00 3: MIDI IN [FastLane USB Port A]: B2 7B 00 4: MIDI IN [FastLane USB Port A]: B0 7B 00 5: MIDI IN [FastLane USB Port A]: B1 7B 00 6: MIDI IN [FastLane USB Port A]: B2 7B 00 7: MIDI IN [FastLane USB Port A]: C0 06 8: MIDI IN [FastLane USB Port A]: B0 50 12 9: IN 1.0 Control Change on ch. 1 with CC#:80 (0x50) and any value set 'pp' to value=18 10: 1.0:18 Log CC=66 value =  $0$ 11: MIDI OUT [Bome MIDI Translator 1 Virtual Out]: B0 42 00 12: OUT 1.0 Control Change on ch. 1 with CC#:tt=66 and value:vv=0 13: MIDI IN [FastLane USB Port A]: B0 50 1B 14: IN 1.0 Control Change on ch. 1 with CC#:80 (0x50) and any value set 'pp' to value=27 15: 1.0:18 Log CC=67 value =  $0$ 16: MIDI OUT [Bome MIDI Translator 1 Virtual Out]: B0 43 00 17: OUT 1.0 Control Change on ch. 1 with CC#:tt=67 and value:vv=0 18: MIDI IN [FastLane USB Port A]: B0 50 2D 19: IN 1.0 Control Change on ch. 1 with CC#:80 (0x50) and any value set 'pp' to value=45 20: 1.0:18 Log CC=69 value = 0 21: MIDI OUT [Bome MIDI Translator 1 Virtual Out]: B0 45 00 22: OUT 1.0 Control Change on ch. 1 with CC#:tt=69 and value:vv=0 23: MIDI IN [FastLane USB Port A]: B0 50 50 24: IN 1.0 Control Change on ch. 1 with CC#:80 (0x50) and any value set 'pp' to value=80 25: 1.0:18 Log CC=72 value = 127 26: MIDI OUT [Bome MIDI Translator 1 Virtual Out]: B0 48 7F 27: OUT 1.0 Control Change on ch. 1 with CC#:tt=72 and value:vv=127 28: MIDI IN [FastLane USB Port A]: B0 50 09 29: IN 1.0 Control Change on ch. 1 with CC#:80 (0x50) and any value set 'pp' to value=9 30: 1.0:18 Log CC=65 value = 0

31: MIDI OUT [Bome MIDI Translator 1 Virtual Out]: B0 41 00 32: OUT 1.0 Control Change on ch. 1 with CC#:tt=65 and value:vv=0 33: MIDI IN [FastLane USB Port A]: B0 50 24 34: IN 1.0 Control Change on ch. 1 with CC#:80 (0x50) and any value set 'pp' to value=36 35: 1.0:18 Log CC=68 value = 0 36: MIDI OUT [Bome MIDI Translator 1 Virtual Out]: B0 44 00 37: OUT 1.0 Control Change on ch. 1 with CC#:tt=68 and value:vv=0 38: MIDI IN [FastLane USB Port A]: B0 50 47 39: IN 1.0 Control Change on ch. 1 with CC#:80 (0x50) and any value set 'pp' to value=71 40: 1.0:18 Log CC=71 value = 127 41: MIDI OUT [Bome MIDI Translator 1 Virtual Out]: B0 47 7F 42: OUT 1.0 Control Change on ch. 1 with CC#:tt=71 and value:vv=127 43: MIDI IN [FastLane USB Port A]: B0 50 3E 44: IN 1.0 Control Change on ch. 1 with CC#:80 (0x50) and any value set 'pp' to value=62 45: 1.0:18 Log CC=70 value = 127 46: MIDI OUT [Bome MIDI Translator 1 Virtual Out]: B0 46 7F 47: OUT 1.0 Control Change on ch. 1 with CC#:tt=70 and value:vv=127 48: MIDI IN [FastLane USB Port A]: B1 51 0E 49: MIDI IN [FastLane USB Port A]: B2 52 08 50: MIDI IN [FastLane USB Port A]: B0 5C 7F 51: MIDI IN [FastLane USB Port A]: B0 5B 18 52: MIDI IN [FastLane USB Port A]: B0 62 00 53: MIDI IN [FastLane USB Port A]: B0 63 3D 54: MIDI IN [FastLane USB Port A]: B0 06 02 55: MIDI IN [FastLane USB Port A]: B0 62 00 56: MIDI IN [FastLane USB Port A]: B0 63 16 57: MIDI IN [FastLane USB Port A]: B0 06 00 58: MIDI IN [FastLane USB Port A]: B0 62 00 59: MIDI IN [FastLane USB Port A]: B0 63 15 60: MIDI IN [FastLane USB Port A]: B0 06 00 61: MIDI IN [FastLane USB Port A]: B0 62 00 62: MIDI IN [FastLane USB Port A]: B0 63 52 63: MIDI IN [FastLane USB Port A]: B0 06 09 64: MIDI IN [FastLane USB Port A]: B0 62 00 65: MIDI IN [FastLane USB Port A]: B0 63 6C 66: MIDI IN [FastLane USB Port A]: B0 06 7F 67: MIDI IN [FastLane USB Port A]: B0 62 00 68: MIDI IN [FastLane USB Port A]: B0 63 6F 69: MIDI IN [FastLane USB Port A]: B0 06 00 70: MIDI IN [FastLane USB Port A]: B0 62 00 71: MIDI IN [FastLane USB Port A]: B0 63 00 72: MIDI IN [FastLane USB Port A]: B0 06 7F 73: MIDI IN [FastLane USB Port A]: B0 62 00 74: MIDI IN [FastLane USB Port A]: B0 63 6E 75: MIDI IN [FastLane USB Port A]: B0 06 7F 76: MIDI IN [FastLane USB Port A]: B0 62 00 77: MIDI IN [FastLane USB Port A]: B0 63 6D 78: MIDI IN [FastLane USB Port A]: B0 06 00 79: MIDI IN [FastLane USB Port A]: B0 64 00 80: MIDI IN [FastLane USB Port A]: B0 65 00 81: MIDI IN [FastLane USB Port A]: B0 06 01

Button 7

1: MIDI IN [FastLane USB Port A]: B0 7B 00

2: MIDI IN [FastLane USB Port A]: B1 7B 00 3: MIDI IN [FastLane USB Port A]: B2 7B 00 4: MIDI IN [FastLane USB Port A]: C0 07 5: MIDI IN [FastLane USB Port A]: B0 50 1A 6: IN 1.0 Control Change on ch. 1 with CC#:80 (0x50) and any value set 'pp' to value=26 7: 1.0:18 Log CC=66 value = 127 8: MIDI OUT [Bome MIDI Translator 1 Virtual Out]: B0 42 7F 9: OUT 1.0 Control Change on ch. 1 with CC#:tt=66 and value:vv=127 10: MIDI IN [FastLane USB Port A]: B0 50 23 11: IN 1.0 Control Change on ch. 1 with CC#:80 (0x50) and any value set 'pp' to value=35 12: 1.0:18 Log CC=67 value = 127 13: MIDI OUT [Bome MIDI Translator 1 Virtual Out]: B0 43 7F 14: OUT 1.0 Control Change on ch. 1 with CC#:tt=67 and value:vv=127 15: MIDI IN [FastLane USB Port A]: B0 50 35 16: IN 1.0 Control Change on ch. 1 with CC#:80 (0x50) and any value set 'pp' to value=53 17: 1.0:18 Log CC=69 value = 127 18: MIDI OUT [Bome MIDI Translator 1 Virtual Out]: B0 45 7F 19: OUT 1.0 Control Change on ch. 1 with CC#:tt=69 and value:vv=127 20: MIDI IN [FastLane USB Port A]: B0 50 4F 21: IN 1.0 Control Change on ch. 1 with CC#:80 (0x50) and any value set 'pp' to value=79 22: 1.0:18 Log CC=72 value = 127 23: MIDI OUT [Bome MIDI Translator 1 Virtual Out]: B0 48 7F 24: OUT 1.0 Control Change on ch. 1 with CC#:tt=72 and value:vv=127 25: MIDI IN [FastLane USB Port A]: B0 50 3F 26: IN 1.0 Control Change on ch. 1 with CC#:80 (0x50) and any value set 'pp' to value=63 27: 1.0:18 Log  $CC=71$  value = 0 28: MIDI OUT [Bome MIDI Translator 1 Virtual Out]: B0 47 00 29: OUT 1.0 Control Change on ch. 1 with CC#:tt=71 and value:vv=0 30: MIDI IN [FastLane USB Port A]: B0 50 36 31: IN 1.0 Control Change on ch. 1 with CC#:80 (0x50) and any value set 'pp' to value=54 32: 1.0:18 Log  $CC=70$  value = 0 33: MIDI OUT [Bome MIDI Translator 1 Virtual Out]: B0 46 00 34: OUT 1.0 Control Change on ch. 1 with CC#:tt=70 and value:vv=0 35: MIDI IN [FastLane USB Port A]: B1 51 00 36: MIDI IN [FastLane USB Port A]: B1 51 18 37: MIDI IN [FastLane USB Port A]: B1 51 20 38: MIDI IN [FastLane USB Port A]: B1 51 31 39: MIDI IN [FastLane USB Port A]: B1 51 09 40: MIDI IN [FastLane USB Port A]: B1 51 28 41: MIDI IN [FastLane USB Port A]: B1 51 40 42: MIDI IN [FastLane USB Port A]: B1 51 39 43: MIDI IN [FastLane USB Port A]: B0 5B 38 44: MIDI IN [FastLane USB Port A]: B0 62 00 45: MIDI IN [FastLane USB Port A]: B0 63 3B 46: MIDI IN [FastLane USB Port A]: B0 06 02 47: MIDI IN [FastLane USB Port A]: B0 62 00 48: MIDI IN [FastLane USB Port A]: B0 63 3C 49: MIDI IN [FastLane USB Port A]: B0 06 02 50: MIDI IN [FastLane USB Port A]: B0 62 00 51: MIDI IN [FastLane USB Port A]: B0 63 16 52: MIDI IN [FastLane USB Port A]: B0 06 7F 53: MIDI IN [FastLane USB Port A]: B0 62 00 54: MIDI IN [FastLane USB Port A]: B0 63 15 55: MIDI IN [FastLane USB Port A]: B0 06 7F

56: MIDI IN [FastLane USB Port A]: B0 62 00 57: MIDI IN [FastLane USB Port A]: B0 63 52 58: MIDI IN [FastLane USB Port A]: B0 06 0A 59: MIDI IN [FastLane USB Port A]: B0 62 00 60: MIDI IN [FastLane USB Port A]: B0 63 6A 61: MIDI IN [FastLane USB Port A]: B0 06 03 Button 8 1: MIDI IN [FastLane USB Port A]: C0 08 2: MIDI IN [FastLane USB Port A]: B0 50 0B 3: IN 1.0 Control Change on ch. 1 with CC#:80 (0x50) and any value set 'pp' to value=11 4: 1.0:18 Log CC=65 value = 36 5: MIDI OUT [Bome MIDI Translator 1 Virtual Out]: B0 41 24 6: OUT 1.0 Control Change on ch. 1 with CC#:tt=65 and value:vv=36 7: MIDI IN [FastLane USB Port A]: B0 50 2A 8: IN 1.0 Control Change on ch. 1 with CC#:80 (0x50) and any value set 'pp' to value=42 9: 1.0:18 Log CC=68 value = 108 10: MIDI OUT [Bome MIDI Translator 1 Virtual Out]: B0 44 6C 11: OUT 1.0 Control Change on ch. 1 with CC#:tt=68 and value:vv=108 12: MIDI IN [FastLane USB Port A]: B0 50 43 13: IN 1.0 Control Change on ch. 1 with CC#:80 (0x50) and any value set 'pp' to value=67 14: 1.0:18 Log CC=71 value = 72 15: MIDI OUT [Bome MIDI Translator 1 Virtual Out]: B0 47 48 16: OUT 1.0 Control Change on ch. 1 with CC#:tt=71 and value:vv=72 17: MIDI IN [FastLane USB Port A]: B0 50 3A 18: IN 1.0 Control Change on ch. 1 with CC#:80 (0x50) and any value set 'pp' to value=58 19: 1.0:18 Log CC=70 value = 72 20: MIDI OUT [Bome MIDI Translator 1 Virtual Out]: B0 46 48 21: OUT 1.0 Control Change on ch. 1 with CC#:tt=70 and value:vv=72 22: MIDI IN [FastLane USB Port A]: B1 51 22 23: MIDI IN [FastLane USB Port A]: B1 51 32 24: MIDI IN [FastLane USB Port A]: B1 51 4A 25: MIDI IN [FastLane USB Port A]: B1 51 27 26: MIDI IN [FastLane USB Port A]: B1 51 41 27: MIDI IN [FastLane USB Port A]: B1 51 38 28: MIDI IN [FastLane USB Port A]: B2 52 0F 29: MIDI IN [FastLane USB Port A]: B0 5C 00 30: MIDI IN [FastLane USB Port A]: B0 5B 40 31: MIDI IN [FastLane USB Port A]: B0 62 00 32: MIDI IN [FastLane USB Port A]: B0 63 3B 33: MIDI IN [FastLane USB Port A]: B0 06 01 34: MIDI IN [FastLane USB Port A]: B0 62 00 35: MIDI IN [FastLane USB Port A]: B0 63 3C 36: MIDI IN [FastLane USB Port A]: B0 06 01 37: MIDI IN [FastLane USB Port A]: B0 62 00 38: MIDI IN [FastLane USB Port A]: B0 63 3D 39: MIDI IN [FastLane USB Port A]: B0 06 01 40: MIDI IN [FastLane USB Port A]: B0 62 00 41: MIDI IN [FastLane USB Port A]: B0 63 38 42: MIDI IN [FastLane USB Port A]: B0 06 02 43: MIDI IN [FastLane USB Port A]: B0 62 00 44: MIDI IN [FastLane USB Port A]: B0 63 39 45: MIDI IN [FastLane USB Port A]: B0 06 02 46: MIDI IN [FastLane USB Port A]: B0 62 00

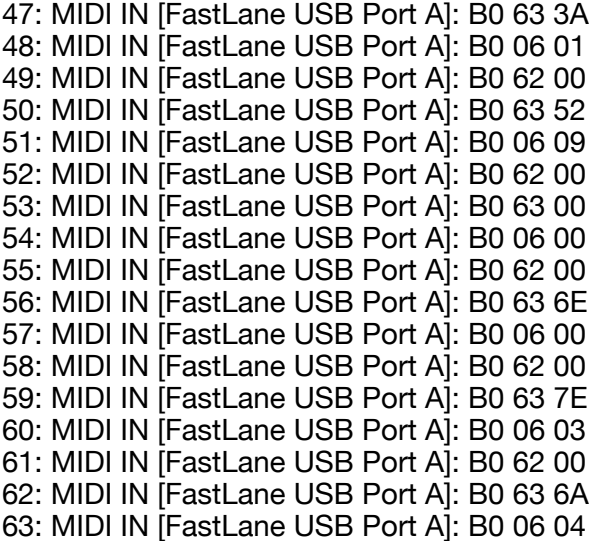

Edit button:

1: MIDI IN [FastLane USB Port A]: B0 7B 00 2: MIDI IN [FastLane USB Port A]: B1 7B 00 3: MIDI IN [FastLane USB Port A]: B2 7B 00 4: MIDI IN [FastLane USB Port A]: B0 7B 00 5: MIDI IN [FastLane USB Port A]: B0 7B 00